# **Browser Cleaner 732**

**Paul Wilton,Jeremy McPeak**

 CCNP Wireless (642-732 CUWSS) Quick Reference Jerome Henry,2012-04-09 As a final exam preparation tool, the CCNP Wireless (642-732 CUWSS) Quick Reference provides a concise review of all objectives on the new exams. The short eBook provides readers with detailed, graphical-based information, highlighting only the key topics in cram-style format. With this document as your guide, you will review topics on concepts and commands that apply to this exam. This fact-filled Quick Reference allows you to get all-important information at a glance, helping you focus your study on areas of weakness and enhancing your memory retention of essential exam concepts. The CUWSS Conducting Cisco Unified Wireless Site Survey exam is an exam associated with the CCNP Wireless certification. This exam assesses a candidate's capability to plan and conduct a wireless site survey, to design the RF network and to conduct a post installation assessment to ensure compliancy.

Web Desian in a Nutshell lennifer Niederst Robbins,2006-02-21 Details a variety of front-end technologies and techniques and reviews Web design fundamentals while explaining how to work with HTML, graphics, and multimedia and interactive applications.

 **Dreamweaver 8** David Sawyer McFarland,2005-12-23 A guide to building professional Web sites offers annotated tutorials covering layout, tables, Flash buttons, Cascading Style Sheets, forms, animation, pop-up windows, slide shows, and Web design basics.

 Sharing Time Elizabeth Verdick,2009-08-01 Sometimes it's fun to share, and sometimes it's hard. This book offers toddlers simple choices (take turns, use the toy together, wait for another time) to make sharing easier, and shows them where to turn for help when sharing is difficult. Little ones learn that sharing can mean double the fun—and sharing a while can make someone smile! Includes tips for parents and caregivers.

 **Dreamweaver CS4** David Sawyer McFarland,2008-11-22 A guide to the Web design program covers such topics as text formatting, Cascading Style Sheets, links, images, tables, page layout, HTML, forms, and site management.

#### **Software and CD-ROM Reviews on File** ,2005 **Windows 10 All-in-One For Dummies** Woody

Leonhard,2018-06-15 Welcome to the world of Windows 10! Are you ready to become the resident Windows 10 expert in your office? Look no further! This book is your one-stop shop for everything related to the latest updates to this popular operating system. With the help of this comprehensive resource, you'll be able to back up your data and ensure the security of your network, use Universal Apps to make your computer work smarter, and personalize your Windows 10 experience. Windows 10 powers more than 400 million devices worldwide—and now you can know how to make it work better for you with Windows 10 All-in-One For Dummies. You'll find out how to personalize Windows, use the universal apps, control your system, secure Windows 10, and so much more. Covers the most recent updates to this globally renowned operating system Shows you how to start out with Windows 10 Walks you through maintaining and enhancing the system Makes it easy to connect with universal and social apps If you're a businessperson or Windows power-user looking to make this popular software program work for you, the buck stops here!

 InfoWorld ,2000-05-22 InfoWorld is targeted to Senior IT professionals. Content is segmented into Channels and Topic Centers. InfoWorld also celebrates people, companies, and projects.

 **Clean-Up Time** Elizabeth Verdick,2008-08-10 An awardwinning author/illustrator team offers a fresh look at the times and transitions all toddlers face daily, giving young children the tools to handle routines with confidence and cooperation. Toddlers will look forward to clean-up time with this simple rhyming book that encourages them to chant along as they tidy up. Young children

learn to work together to put items in their place, make a neater space, keep a smile on their face—and make room for more fun. Delightful illustrations enhance the text. Part of the Toddler Tools series, Clean-Up Time can be shared before (or during) the desired "time," or whenever toddlers need encouragement with routines. Includes tips for parents and caregivers.

 Special Edition Using JavaScript Paul McFedries,2001 Special Edition Using JavaScript contains an overview of JavaScript, programming fundamentals, basic objects, working with browser windows, working with the document object, working with forms and dynamic HTML .

 **Mike Meyers' CompTIA A+ Guide to Managing and Troubleshooting PCs, Fifth Edition (Exams 220-901 & 220-902)** Mike Meyers,2016-04-29 Essential Skills for a Successful IT Career Written by the leading authority on CompTIA A+ certification and training, this four-color guide will help you become a certified IT professional with proven expertise in hardware and software, and help you pass CompTIA A+ exams 220-901 and 220-902. Mike Meyers' CompTIA A+ Guide to Managing and Troubleshooting PCs, Fifth Edition offers complete coverage of the latest exam objectives. You'll get on-the-job tips, end-of-chapter review questions, and hundreds of color photographs and illustrations. Learn how to: Work with CPUs, RAM, microprocessors, BIOS, motherboards, power supplies, and other PC components Install, configure, and troubleshoot hard drives Manage peripheral devices and removable media Install, upgrade, and maintain operating systems, including Windows, Mac OS X, and Linux Troubleshoot common computer problems Establish users and groups Set up video and multimedia cards Administer smartphones, tablets, and other mobile devices Install and configure wired and wireless networks Connect to the Internet Secure your PC and your network Install, configure, and manage printers and multifunction devices Work with the latest virtualization technologies Understand safety and environmental

issues Electronic content includes: Practice exams for 901 & 902 One hour+ of free video training from Mike Meyers TotalSim simulations of performance-based questions Mike's favorite free PC tools and utilities A complete PDF copy of the book Instructor resources available: Instructor's Manual Power Point slides for each chapter with photographs and illustrations from the book Test Bank cartridges with hundreds of questions for use as quizzes and exams Answers to the end of chapter sections are not included in the book and are only available to adopting instructors

 The The JavaScript Workshop Joseph Labrecque,Jahred Love,Daniel Rosenbaum,Nick Turner,Gaurav Mehla,Alonzo L. Hosford,Florian Sloot,Philip Kirkbride,2019-11-29 Get to grips with the fundamentals of JavaScript and learn to build the programming skills that will kickstart your career as a software developer Key FeaturesLearn the basics of JavaScript programming to create dynamic web pagesExplore the fundamentals of back-end development using Node.jsTackle challenging development problems and apply solutions to real-world situationsBook Description If you're looking for a programming language to develop flexible and efficient apps, JavaScript is a great choice. However, while offering real benefits, the complexity of the entire JavaScript ecosystem can be overwhelming. This Workshop is a smarter way to learn JavaScript. It is specifically designed to cut through the noise and help build your JavaScript skills from scratch, while sparking your interest with engaging activities and clear explanations. Starting with explanations of JavaScript's fundamental programming concepts, this book will introduce the key tools, libraries and frameworks that programmers use in everyday development. You will then move on and see how to handle data, control the flow of information in an application, and create custom events. You'll explore the differences between client-side and server-side JavaScript, and expand your knowledge further by studying the different lavaScript development paradigms, including object-oriented and functional programming.

By the end of this JavaScript book, you'll have the confidence and skills to tackle real-world JavaScript development problems that reflect the emerging requirements of the modern web. What you will learnWrite clean, maintainable and eloquent JavaScript codeBuild websites using plain JS and various frameworks and librariesSimplify your workflow with package managers such as Gulp and GruntUse Node.js to build server-side JavaScript applicationsImprove the functionality of your applications with browser APIsImplement asynchronous programming to build apps that can multitaskWho this book is for The JavaScript Workshop is the ideal guide to JavaScript for beginners. It is designed for anyone who wants to get started learning JavaScript. Whether you're an aspiring web developer, or are just curious about learning how to code with a versatile programming language, this book will help you get up and running. Previous development experience is not required, but basic prior knowledge of HTML and CSS will help you get the most from this book.

 MCSA/MCSE: Windows® XP Professional Study Guide Lisa Donald,James Chellis,2006-02-20 Here's the book you need to prepare for the Installing, Configuring, and Administering Microsoft Windows XP Professional exam (70-270). This Study Guide was developed to meet the exacting requirements of today's certification candidates. In addition to the consistent and accessible instructional approach that made Sybex the preferred choice for certification exam candidates, this book provides: Practical information on installing, configuring, and administering Windows XP Professional Updated and expanded information on key exam topics, including new Service Pack 2 enhancements Leading-edge exam preparation software, including a testing engine, electronic flashcards, and simulation software Authoritative coverage of all exam objectives, including: Installing Windows XP Professional Implementing and conducting administration of resources Implementing, managing, and troubleshooting hardware devices and drivers Monitoring and

optimizing system performance and reliability Configuring and troubleshooting the desktop environment Implementing, managing, and troubleshooting network protocols and services Implementing, monitoring, and troubleshooting security

### **Commerce Business Daily** ,1997-12-31

 Dreamweaver 8 All-in-One Desk Reference For Dummies Sue Jenkins,Michele E. Davis,Jon A. Phillips,2006-06-27 Nine minibooks, filling nearly 800 pages, take you beyond Dreamweaver basics, giving you the know-how and hands-on techniques necessary to create state-of-the-art Web sites. You'll master Dreamweaver basics, such as laying out pages, adding content to pages, and working with code; develop Web applications and databases; make pages dynamic; and learn to use Dreamweaver with Contribute. Order your copy of this reference to the popular software application today.

 **Dreamweaver CS4 Bible** Joseph Lowery,2009-06-10 Packed with more than one thousand pages of hands-on instruction and step-by-step tutorials, the bestseller returns with everything you need to know to harness the power of Dreamweaver CS4. This comprehensive resource guides you through the ins and outs of Dreamweaver CS4 so you can quickly get started building dynamic, data-driven sites. The book demonstrates building interactive forms; creating client-side image maps; connecting to a live database; working with layers, style sheets, and dynamic HTML; inserting, deleting, and updating data from Web pages; designing with templates; and integrating with Photoshop, Bridge, Flex, Fireworks, and Cold Fusion, as well as CSS and Ajax.

 **Beginning JavaScript** Paul Wilton,Jeremy McPeak,2007-05-23 JavaScript is a scripting language that enables you to enhance static web applications by providing dynamic, personalized, and interactive content. This improves the experience of visitors to your site and makes it more likely that they will visit again. You must have seen the flashy drop-down menus, moving text, and changing content that are now widespread on web sites—they are

enabled through JavaScript. Supported by all the major browsers, JavaScript is the language of choice on the Web. It can even be used outside web applications—to automate administrative tasks, for example. This book aims to teach you all you need to know to start experimenting with JavaScript: what it is, how it works, and what you can do with it. Starting from the basic syntax, you'll move on to learn how to create powerful web applications. Don't worry if you've never programmed before—this book will teach you all you need to know, step by step. You'll find that JavaScript can be a great introduction to the world of programming: with the knowledge and understanding that you'll gain from this book, you'll be able to move on to learn newer and more advanced technologies in the world of computing. In order to get the most out of this book, you'll need to have an understanding of HTML and how to create a static web page. You don't need to have any programming experience. This book will also suit you if you have some programming experience already, and would like to turn your hand to web programming. You will know a fair amount about computing concepts, but maybe not as much about web technologies. Alternatively, you may have a design background and know relatively little about the Web and computing concepts. For you, JavaScript will be a cheap and relatively easy introduction to the world of programming and web application development. Whoever you are, we hope that this book lives up to your expectations. You'll begin by looking at exactly what JavaScript is, and taking your first steps with the underlying language and syntax. You'll learn all the fundamental programming concepts, including data and data types, and structuring your code to make decisions in your programs or to loop over the same piece of code many times. Once you're comfortable with the basics, you'll move on to one of the key ideas in JavaScript—the object. You'll learn how to take advantage of the objects that are native to the JavaScript language, such as dates and strings, and find out how these objects enable you to manage complex data and simplify

your programs. Next, you'll see how you can use JavaScript to manipulate objects made available to you in the browser, such as forms, windows, and other controls. Using this knowledge, you can start to create truly professional-looking applications that enable you to interact with the user. Long pieces of code are very hard to get right every time—even for the experienced programmer—and JavaScript code is no exception. You look at common syntax and logical errors, how you can spot them, and how to use the Microsoft Script Debugger to aid you with this task. Also, you need to examine how to handle the errors that slip through the net, and ensure that these do not detract from the experience of the end user of your application. From here, you'll move on to more advanced topics, such as using cookies and jazzing up your web pages with dynamic HTML and XML. Finally, you'll be looking at a relatively new and exciting technology, remote scripting. This allows your JavaScript in a HTML page to communicate directly with a server, and useful for, say, looking up information on a database sitting on your server. If you have the Google toolbar you'll have seen something like this in action already. When you type a search word in the Google toolbar, it comes up with suggestions, which it ge

#### **EM** ,1999

 Beginning Visual Basic 2005 Databases Thearon Willis,2006 As one of the most popular programming languages in the world, Visual Basic continues to expand on the functionality and flexibility of its framework. This book explains how to use Visual Basic 2005 to write efficient database applications that can be used throughout an enterprise. With this teaching tool, you'll learn how to use queries, views, and stored procedures to efficiently access and manipulate data from your applications. You'll get a firm grasp on using ADO.NET as well as OleDb, SQL, and Oracle to access specific databases. Plus, hands-on examples and try-it-out exercises help you put your reading into practice so that with each chapter, you'll gradually build the pieces of a single application.

What you will learn from this book How ADO.NET continues to evolve as a building block for accessing and manipulating data in relational databases Ways to encrypt and decrypt data, hash passwords, and further secure access to your data Techniques for accessing your Web Service from both Windows(r) and Web applications Best practices for using business logic and data access components to produce report data or update data in your back-end databases Who this book is for This book is for developers who want to learn to write database applications and back-end databases, such as Microsoft(r) Access, Microsoft(r) SQL Server, and Oracle(r). Some experience with Visual Basic 2005 is helpful but not required. Wrox Beginning guides are crafted to make learning programming languages and technologies easier than you think, providing a structured, tutorial format that will guide you through all the techniques involved.

 **The Book of R** Tilman M. Davies,2016-07-16 The Book of R is a comprehensive, beginner-friendly guide to R, the world's most popular programming language for statistical analysis. Even if you have no programming experience and little more than a grounding in the basics of mathematics, you'll find everything you need to begin using R effectively for statistical analysis. You'll start with the basics, like how to handle data and write simple programs, before moving on to more advanced topics, like producing statistical summaries of your data and performing statistical tests and modeling. You'll even learn how to create impressive data visualizations with R's basic graphics tools and contributed packages, like ggplot2 and ggvis, as well as interactive 3D visualizations using the rgl package. Dozens of hands-on exercises (with downloadable solutions) take you from theory to practice, as you learn: –The fundamentals of programming in R, including how to write data frames, create functions, and use variables, statements, and loops –Statistical concepts like exploratory data analysis, probabilities, hypothesis tests, and regression modeling, and how to execute them in R –How to access R's thousands of

functions, libraries, and data sets –How to draw valid and useful conclusions from your data –How to create publication-quality graphics of your results Combining detailed explanations with realworld examples and exercises, this book will provide you with a solid understanding of both statistics and the depth of R's functionality. Make The Book of R your doorway into the growing world of data analysis.

Delve into the emotional tapestry woven by Emotional Journey with in **Browser Cleaner 732** . This ebook, available for download in a PDF format ( Download in PDF: \*), is more than just words on a page; itis a journey of connection and profound emotion. Immerse yourself in narratives that tug at your heartstrings. Download now to experience the pulse of each page and let your emotions run wild.

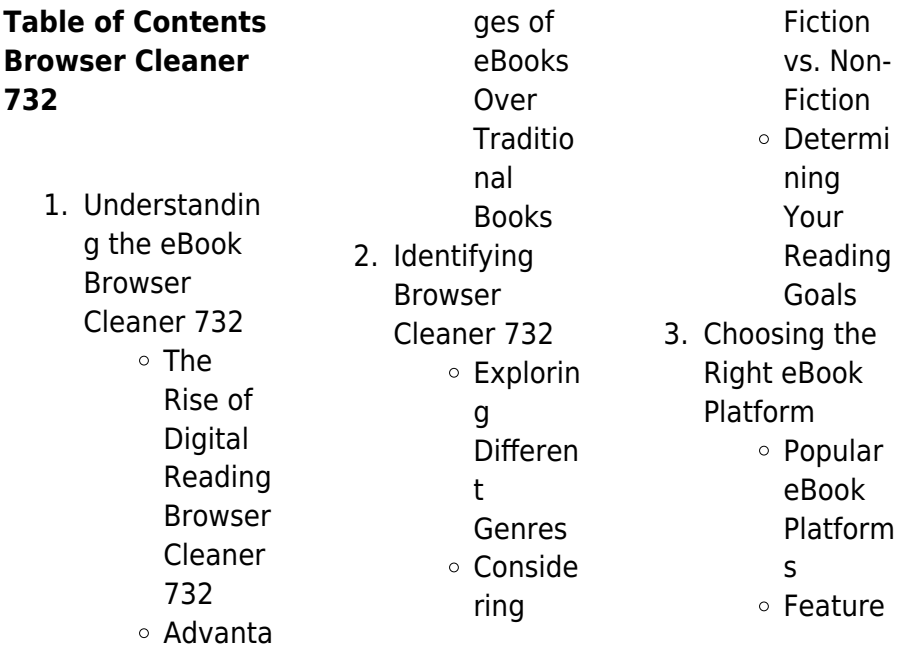

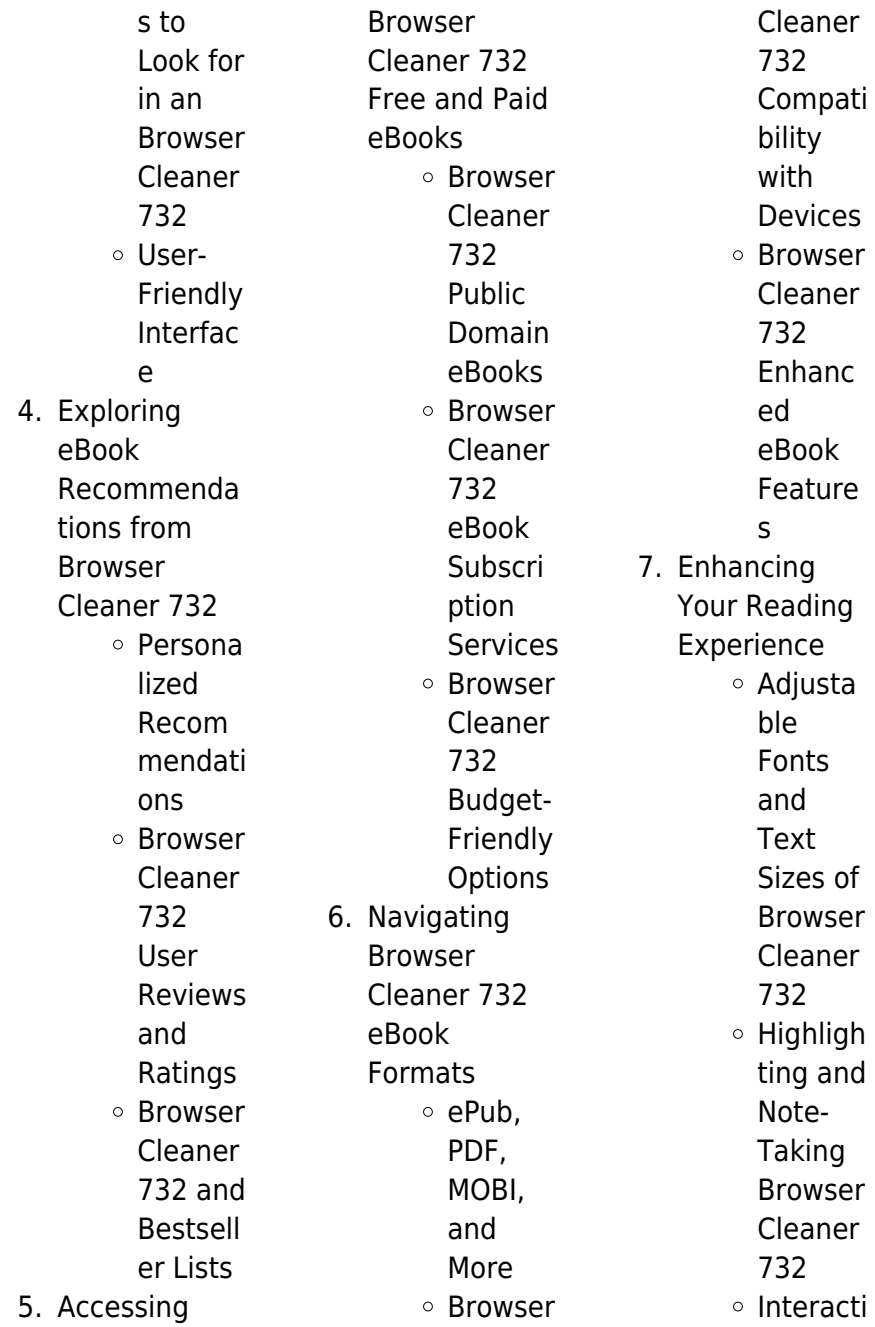

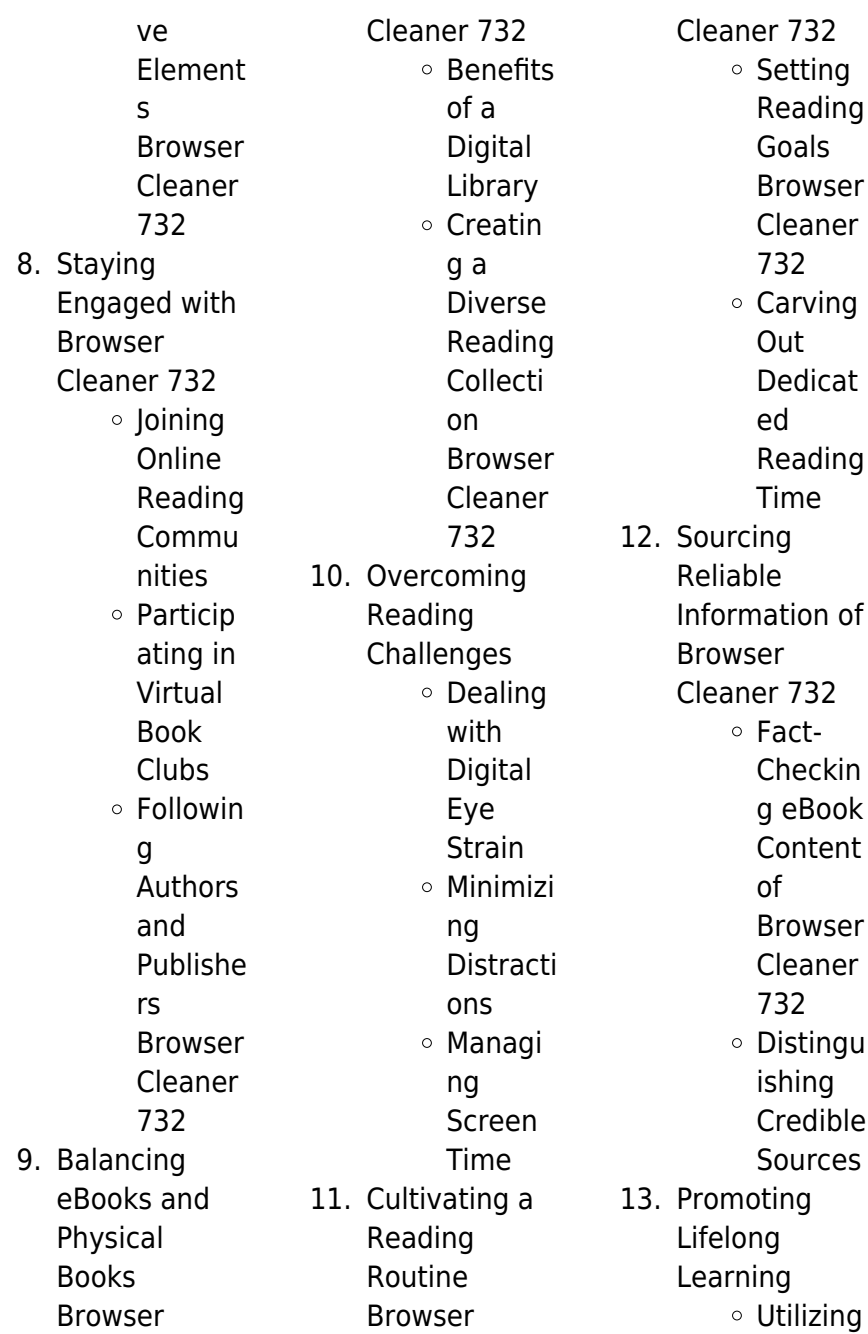

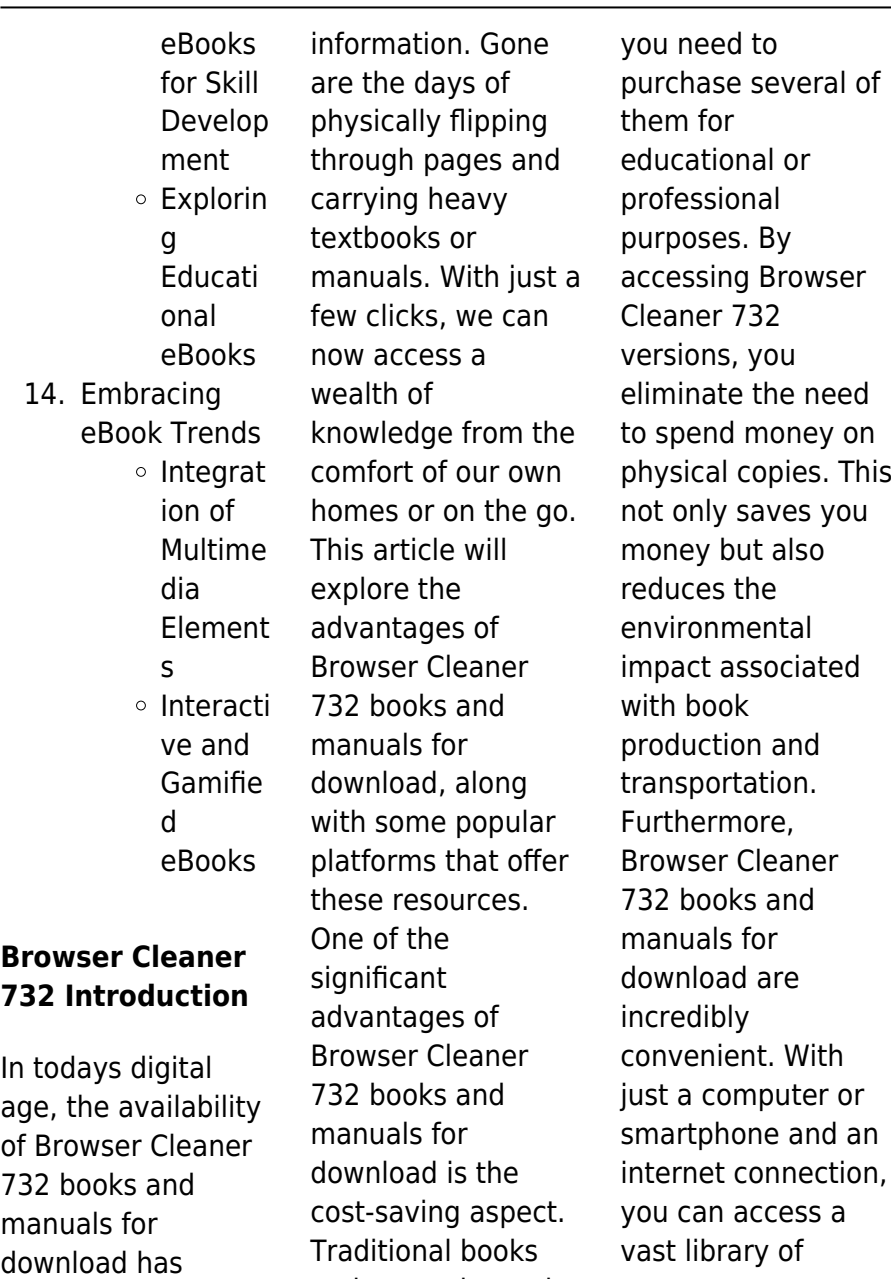

and manuals can be resources on any

subject imaginable.

costly, especially if

revolutionized the way we access

Whether youre a student looking for textbooks, a professional seeking industry-specific manuals, or someone interested in selfimprovement, these digital resources provide an efficient and accessible means of acquiring knowledge. Moreover, PDF books and manuals offer a range of benefits compared to other digital formats. PDF files are designed to retain their formatting regardless of the device used to open them. This ensures that the content appears exactly as intended by the author, with no loss of formatting or missing graphics. Additionally, PDF files can be easily

annotated, bookmarked, and searched for specific terms, making them highly practical for studying or referencing. When it comes to accessing Browser Cleaner 732 books and manuals, several platforms offer an extensive collection of resources. One such platform is Project Gutenberg, a nonprofit organization that provides over 60,000 free eBooks. These books are primarily in the public domain, meaning they can be freely distributed and downloaded. Project Gutenberg offers a wide range of classic literature, making it an excellent resource for literature enthusiasts.

Another popular platform for Browser Cleaner 732 books and manuals is Open Library. Open Library is an initiative of the Internet Archive, a non-profit organization dedicated to digitizing cultural artifacts and making them accessible to the public. Open Library hosts millions of books, including both public domain works and contemporary titles. It also allows users to borrow digital copies of certain books for a limited period, similar to a library lending system. Additionally, many universities and educational institutions have their own digital

libraries that provide free access to PDF books and manuals. These libraries often offer academic texts, research papers, and technical manuals, making them invaluable resources for students and researchers. Some notable examples include MIT OpenCourseWare, which offers free access to course materials from the **Massachusetts** Institute of Technology, and the Digital Public Library of America, which provides a vast collection of digitized books and historical documents. In conclusion, Browser Cleaner 732 books and manuals for download have transformed the

way we access information. They provide a costeffective and convenient means of acquiring knowledge, offering the ability to access a vast library of resources at our fingertips. With platforms like Project Gutenberg, Open Library, and various digital libraries offered by educational institutions, we have access to an ever-expanding collection of books and manuals. Whether for educational, professional, or personal purposes, these digital resources serve as valuable tools for continuous learning and selfimprovement. So why not take advantage of the

vast world of Browser Cleaner 732 books and manuals for download and embark on your journey of knowledge?

## **FAQs About Browser Cleaner 732 Books**

1. Where can I buy Browser Cleaner 732 books? Bookstores: Physical bookstores like Barnes & Noble, Waterstones, and independent local stores. Online Retailers: Amazon, Book Depository, and various online

bookstores offer a wide range of books in physical and digital formats. 2. What are the different book formats available? Hardcover: Sturdy and durable, usually more expensive. Paperback: Cheaper, lighter, and more portable than hardcovers. Ebooks: Digital books available for e-readers like Kindle or software like Apple Books, Kindle, and Google Play Books. 3. How do I

choose a

**Browser** Cleaner 732 book to read? Genres: Consider the genre you enjoy (fiction, non-fiction, mystery, scifi, etc.). Recommenda tions: Ask friends, join book clubs, or explore online reviews and recommendat ions. Author: If you like a particular author, you might enjoy more of their work. 4. How do I take care of Browser Cleaner 732

books?

Storage: Keep them away from direct sunlight and in a dry

environment. Handling: Avoid folding pages, use bookmarks, and handle them with clean hands. Cleaning: Gently dust the covers and pages occasionally.

5. Can I borrow books without buying them? Public Libraries: Local libraries offer a wide range of books for borrowing. Book Swaps: Community book exchanges or online platforms where people exchange books.

6. How can I track my

reading progress or manage my book collection? Book Tracking Apps: Goodreads, LibraryThing, and Book Catalogue are popular apps for tracking your reading progress and managing book collections. Spreadsheets: You can create your own spreadsheet to track books read, ratings, and other details. 7. What are **Browser** Cleaner 732 audiobooks,

> and where can I find them?

Audiobooks: Audio recordings of books, perfect for listening while commuting or multitasking. Platforms: Audible, LibriVox, and Google Play Books offer a wide selection of audiobooks. 8. How do I support authors or the book industry? Buy Books: Purchase books from authors or independent bookstores. Reviews: Leave reviews on platforms like Goodreads or Amazon. Promotion:

Share your favorite books on social media or recommend them to friends. 9. Are there

book clubs or reading communities I can join? Local Clubs: Check for local book clubs in libraries or community centers. Online Communities: Platforms like Goodreads have virtual book clubs and discussion groups.

10. Can I read Browser Cleaner 732 books for free? Public Domain

*19*

#### **Browser Cleaner 732**

Books: Many classic books are available for free as theyre in the public domain. Free E-books: Some websites offer free e-books legally, like Project Gutenberg or Open Library.

#### **Browser Cleaner 732 :**

**the new net zero leading edge design and construction of** - Aug 17 2023 web the new net zero leading edge design and construction of homes and buildings for a renewable energy future bill maclay chelsea green publishing 2014

architecture 576 pages 0 **the new net zero leading edge design and construction of** - Dec 09 2022 web apr 29 2020 maclay an award winning net zero designer whose buildings have achieved high performance goals at affordable costs makes the case for a net zero future explains net zero building metrics integrated design practices and renewable energy options and shares his lessons learned on net zero team building **the new net zero leading edge design and construc** - May 14 2023 web in the book you ll discover what net zero emissions

means how to implement net zero emission business models what the overall transition to a net zero emissions economy looks like and ultimately how civilization itself will transition to net zero **singapore s first new built net zero energy building sjconnects** - May 02 2022 web feb 5 2020 the national university of singapore s school of design environment sde4 singapore s first new built net zero energy building has recently won the uk blueprint award for best public use project with public funding **singapore s methodical approach to**

**becoming a net zero city** - Apr 01 2022 web mar 15 2022 15 mar 2022 this feature on jurong lake district is an excerpt from singapore s methodical approach to becoming a net zero city the article sets out how singapore has long taken the approach of adopting innovations methodically and its approach to becoming a net zero city is no different cdl cdl pledges net zero operations by 2030 first singapore - Sep 06 2022 web singapore 3 february 2021 raising the bar on lowering its carbon footprint for climate action city developments limited cdl has

today become the first real estate developer in singapore and the first real estate conglomerate in southeast asia to sign the worldgbc s net zero carbon buildings commitment the new net zero leading edge design and construction of - Mar 12 2023 web the new net zero leading edge design and construction of homes and buildings for a renewable energy future hardcover maclay bill 4 05 avg rating 22 ratings by goodreads hardcover isbn 10 160358448x isbn 13 9781603584487 publisher chelsea green publishing 2014 view all copies of this isbn edition synopsis about

net zero buildings more than design or engineering but about cna - Nov 08 2022 web aug 26 2021 singapore net zero buildings more than design or engineering but about better quality of life a net zero building which consumes only as much energy as it produces is better for **the new net zero**

# **leading edge design and construction of** -

Apr 13 2023 web the new net zero leading edge design and construction of homes and buildings for a renewable energy future maclay bill amazon com au books the new net zero leading edge design and construction of - Jul 04 2022 web the new threshold for green building is not just low energy it s net zero energy the new net zero leading edge design and construction of in the new net zero sustainable architect bill maclay charts the path for designers and builders interested in exploring green design s new frontier net zero energy structures that produce as much the **the new net zero leading edge design and construc pdf** - Jan 10 2023 web jun 20 2023 the new net zero leading edge design and construc design and construct systems aug 10

and construct period furniture mar 13 2020 instructions for building furniture pieces are combined with information on such furniture styles as jacobean queen anne chippendale duncan phyfe **singapore s methodical approach to becoming a net zero city** - Aug 05 2022 web nov 8 2023 singapore s methodical approach to becoming a net zero city mar 7 2022 the tengah town development in singapore is surrounded by lush landscaping and a forest corridor creating nature centric neighbourhoods image singapore housing

development board khee poh lam download pdf the new net zero leading edge design and construction - Oct 07 2022 web jun 6 2020 the new net zero leading edge design and construction of homes and buildings for a renewable energy future book detail hardcover 576 pages publisher chelsea green publishing 1st edition june 30 2014 language english isbn 10 160358448x isbn 13 978 1603584487 product dimensions 10 x 1 3 x 10 inches **the new net zero leading edge design and construction of** - Sep 18 2023 web the new net zero leading edge design and

2022 how to design

construction of homes and buildings for a renewable energy future maclay bill amazon sg books the new net zero leading edge design and construction of - Jul 16 2023 web the new net zero leading edge design and construction of homes and buildings for a renewable energy future maclay william 1948 free download borrow and streaming internet archive by maclay william 1948 publication date 2014 topics the new net zero leading edge design and construction of - Jun 03 2022 web the new net zero leading edge design and construction of the new net zero

leading the new net zero is a treasure trove of design and construction knowledge gleaned over a 40 year career in creating leading edge net zero energy and near net zero energy buildings of all types and sizes the new net zero leading edge design **the new net zero leading edge design and construction of** - Oct 19 2023 web jun 30 2014 the new net zero leading edge design and construction of homes and buildings for a renewable energy future maclay bill 9781603584487 amazon com books books arts photography architecture enjoy fast free delivery exclusive deals and

award winning movies tv shows with prime **the new net zero leading edge design and construction of** - Feb 11 2023 web the new net zero leading edge design and construction of homes and buildings for a renewable energy future bill maclay author format hardcover 90 00 83 70 available add to cart add to wishlist description the new threshold for green building is not just low energy it s net zero energy **the new net zero leading edge design and construction of** - Feb 28 2022 web jul 18 2014 buy the new net zero leading edge design and

construction of homes and buildings for a renewable energy future by bill maclay isbn 9781603584487 from amazon s book store everyday low prices and free delivery on eligible orders **the new net zero leading edge design and construction** - Jun 15 2023 web mar 14 2014 the new net zero leading edge design and construction of homes and buildings for a renewable energy future bill maclay 4 05 22 ratings2 reviews the new threshold for green building is not just low energy it s net zero energy norman mailer moonfire 50th anniversary edition

taschen - Aug 20 2023 web hardcover with fold outs 10 6 x 12 8 in 6 34 lb 348 pages us 50 availability in stock add to cart on july 20 1969 science fiction became reality revisit the momentous moon landing in the 50th anniversary edition of norman mailer s classic book norman mailer moonfire 50th anniversary edition - Feb 02 2022 web this 50 year anniversary edition includes captions by leading apollo 11 experts that explain the history and science behind the images citing the mission log publications of the day and postflight astronaut interviews while an evocative introduction by

colum mccann celebrates mailer s incomparable skill at transforming the science of **norman mailer moonfire 50th anniversary edition** - Mar 15 2023 web revisit the momentous moon landing in the 50th anniversary edition of norman mailer s classic book on the apollo 11 mission this volume includes hundreds of images sourced from the nasa vaults magazine archives and private collections documenting the lead up to aftermath and breathtaking **norman mailer moonfire 50th anniversary edition taschen** - Dec 12 2022 web norman mailer

moonfire 50th anniversary edition hardcover mit ausklappseiten 10 6 x 12 8 in 6 34 lb 348 seiten **norman mailer moonfire 50th anniversary edition taschen** - Mar 03 2022 web la fotografía es impresionante más que un libro es toda una experiencia david schonauer norman mailer moonfire edición 50 aniversario tapa dura con páginas desplegables 10 6 x 12 8 in 6 34 lb 348 páginas us 50 disponibilidad coming soon el 20 de julio de 1969 la ciencia ficción se hizo realidad norman mailer moonfire 50th anniversary edition norman mailer - Jan 13 2023 web this 50 year

anniversary edition includes captions by leading apollo 11 experts that explain the history and science behind the images citing the mission log publications of the day and postflight astronaut interviews while an evocative introduction by colum mccann celebrates mailer s incomparable skill at transforming the science of **norman mailer moonfire 50th anniversary edition amazon com** - May 05 2022 web moonfire 50th anniversary edition tapa dura 10 mayo 2019 de norman mailer author colum mccann author 4 8 de 5 estrellas 89 calificaciones norman mailer moonfire 50th anniversary edition

amazon it - Apr 04 2022 web moonfire 50th anniversary edition mailer norman mccann colum amazon it libri passa al contenuto principale it in consegna a roma 00185 accedi per aggiornare la tua posizione libri seleziona la categoria in cui desideri effettuare la norman mailer moonfire 50th anniversary edition taschen - Aug 08 2022 web home tutti i titoli fotografia norman mailer moonfire 50th anniversary edition 1 7 norman mailer moonfire 50th anniversary edition copertina rigida con pieghevoli 10 6 x 12 8 in 6 34 lb 348 pagine us 50

**edition idefix** - Jun

web norman mailer moonfire 50th

anniversary edition ürününü idefix

18 2023

moon landing by the end of the **norman mailer moonfire 50th anniversary**

disponibilità disponibile aggiungi al carrello il 20 luglio 1969 la fantascienza divenne realtà **download norman mailer moonfire 50th anniversary edition** - Jan 01 2022 web mar 16 2022 moonfire 50th anniversary edition the one time which i at any time read through a guide deal with to address was back at school when you truly had

#### no other alternative norman mailer **norman mailer moonfire 50th anniversary edition hardcover**

- Feb 14 2023 web apr 12 2019 this 50 year anniversary edition includes captions by leading apollo 11 experts that explain the history and

science behind the images citing the mission log publications of the day and postflight astronaut interviews while an evocative introduction by colum mccann celebrates mailer s incomparable skill at transforming the science of **norman mailer moonfire 50th anniversary edition** - Jul 07 2022 web apr 23 2019 get free shipping on norman mailer moonfire 50th anniversary edition by norman mailer from wordery com it has been called the single most historic event of the 20th century on july 20 1969 neil armstrong buzz aldrin and

michael collins met john f kennedy s call for a manned

kalitesiyle satın almak için hemen tıklayın tüm science ürünleri için idefix i ziyaret edin norman mailer moonfire 50th anniversary edition bol com - Oct 10 2022 web apr 23 2019 samenvatting on july 20 1969 science fiction became reality revisit the momentous moon landing in the 50th anniversary edition of norman mailer s classic book on the apollo 11 mission norman mailer

*25*

moonfire 50th anniversary edition alibris - Sep 09 2022 web moonfire 50th anniversary edition by norman mailer colum mccann online at alibris we have new and used copies available in 1 editions starting at 35 99 shop now norman mailer moonfire 50th anniversary edition taschen - Nov 11 2022 web moonfire Édition 50e anniversaire relié avec pages dépliantes 10 6 x 12 8 in 6 34 lb 348 pages us 50 disponibilité en stock ajouter au panier le 20 juin 1969 la science fiction devenait réalité norman mailer moonfire 50th anniversary buds

art - Jun 06 2022 web this 50 year anniversary edition includes an introduction by colum mccann and captions by leading apollo 11 experts explaining the history and science behind the images citing the mission log and publications of the day and post flight astronaut interviews

#### **amazon com tr müşteri yorumları norman mailer moonfire 50th** -

May 17 2023 web amazon com tr sitesinde norman mailer moonfire 50th anniversary edition ürünü için faydalı müşteri yorumlarını ve derecelendirmeleri bulabilirsiniz kullanıcılarımızın samimi ve tarafsız ürün yorumlarını okuyun

**moonfire the epic journey of apollo 11 mailer norman** - Apr 16 2023 web jun 12 2019 this 50 year anniversary edition includes captions by leading apollo 11 experts that explain the history and science behind the images citing the mission log publications of the day and postflight astronaut interviews while an evocative introduction by colum mccann celebrates mailer s incomparable skill at transforming the science of **norman mailer moonfire 50th anniversary edition** - Jul 19 2023 web norman mailer moonfire 50th anniversary edition kitap açıklaması it has been called the

*27*

single most historic event of the 20th century on july 20 1969 neil armstrong buzz aldrin and michael collins met john f kennedy s call for a manned moon landing by the end of the 1960s classroom observation report 14 examples format pdf examples - Feb 02 2022 are your someone looking used an example of a classroom observation report look none further check out 9 classroom observation report examples download now **a comprehensive guide to classroom observation torsh** - Aug 08 2022 dec 12 2019 the fundamental

purpose of classroom observation is to improve student outcomes by improving the instructional prowess of the teacher a secondary purpose of observation is to perform an investigation into possible inequities in instruction among different groups of students **free 10 classroom observation report samples sample** - Feb 14 2023 10 classroom observation report samples 1 classroom observation report sample ir vanderbilt edu details file format pdf size 95 kb download 2 classroom observation report form dwci edu

details file format pdf size 43 kb download 3 faculty classroom observation report ufv ca **25 writing observation reports thoughtful learning k 12** - Apr 16 2023 sample observation report ask for a volunteer to read the sample aloud then discuss the text using the side notes as a basic guide during your discussion have students identify any sensory details that the writer included examples of student observation reports synonym 13 sample - Apr 04 2022 student watching reports are written feedback of student behavior and performance an

*28*

information to

**Browser Cleaner 732**

a professional which is nay the student s teacher school psychologists special education teachers or another teacher may observe student behavior and view their progress student observations and feedback emory school of medicine - Oct 10 2022 support your evaluation with examples performing a student observation observation is a powerful technique to understand what a student knows and what he she could do to improve finding time to observe a student may seem difficult but just two minutes of observation can yield sufficient

view is performed of

provide valuable constructive feedback student teacher teaching observation report st tor - Jun 06 2022 ae approaching expectations for a graduating student teacher the student teacher incorporates this competency into his her lesson plan when appropriate however the student teacher s attempt to enact this competency is either ineffective or not observed within his her lesson delivery or practice **a reflective report on classroom observations and teaching philosophy** - Dec 12 2022 pdf on mar 8 2018 sabiha sultana published a reflective report on

classroom observations and teaching philosophy find read and cite all the research you need on researchgate what is an observational study guide examples scribbr - Sep 09 2022 mar 31 2022 an observational studyis a great choice for you if your research question is based purely on observations if there are ethical logistical or practical concerns that prevent you from conducting a traditional experiment an observational study may be a good choice **classroom observation report 14 examples format**

**pdf examples** - Sep 21 2023 14 classroom observation report examples teacher narrative school teachers or substitute teacher would know that observing progeny real students in the classroom canister be a difficult task as each student has their own unique trait as well as their own attention capability for a teacher or an substitute teacher they be finding ways at a guide to writing observation reports the edvocate - May 17 2023 identify what type of data you want to gather if you want to observe a child s socialization skills schedule the observation while the child is at a

playdate with friends if you want to observe a child in the school setting schedule the observation on a weekday when the child is in class **classroom observation report 14 examples format pdf examples** - May 05 2022 an observation report is a good enough way to list all the details or aforementioned

product they got from watching how their students interact in the classroom to get at plan on what you can do with an observation view check out the article below examples of student observation reports synonym - Jul 07 2022 examples of student

synonym classroom observation report template class college tests vocab life tech past of student observation reports ann wendle barnes student observation bericht are written feedback of student behavior and performance the example of observation report amah 234 academia edu - Nov 11 2022 the example of observation report rusnadi ali kasan after about 20 minutes passed the teacher this is interesting that the teacher tried to then shared and distributed a feedback collaborate the students by asking them to form to the student and also

gave me one

**Browser Cleaner 732**

observation reports

**student observations social emotional assessment in schools** - Mar 15 2023 for example a school psychologist is nearly finished with an sld evaluation in spite of this she is obligated to visit the classroom during ongoing instruction and make note of the student s behavior see table 8 1 in this school district the idea observation requirement is delegated to the school psychologist **student observation report sample free essay example** - Mar 03 2022 for instance while drawing a picture she told me i am drawing a foot then she wrote foot similarly while making the same drawing she said the eyes are smiling at you and she wrote eyes child a displays improving cognitive development skills her listening and learning skills are classroom observation report 14 examples format pdf - Jun 18 2023 are you someone looking for an example of a classroom observation report look no further check out 9 classroom observation report examples download now 28 sample classroom observation report in pdf ms word - Jul 19 2023 student progress in the classroom

#### **Browser Cleaner 732**

observation report the teacher receives feedback for demonstrating their abilities to monitor assist and facilitate students educational achievements monitoring student s daily attendance and maintaining complete and accurate student records are part of this section **classroom observations for evaluating teaching** - Jan 13 2023 mar 26 2021 peer observations of teaching can add information to student ratings to evaluate teaching and provide additional benefits to a department classroom observations by other instructors can provide useful

information about teaching but should be implemented thoughtfully examples of student observation reports synonym - Aug 20 2023 jun 27 2018 1 start with basic information student observation reports include a title name of the observer name of student demographic information about

the student reason for the observation and place and time of the observation a general overview is included to set the context of the observation

Best Sellers - Books ::

[how to write a math](https://www.freenew.net/textbooks/book-search/?k=How-To-Write-A-Math-Equation.pdf) [equation](https://www.freenew.net/textbooks/book-search/?k=How-To-Write-A-Math-Equation.pdf) [how to study for](https://www.freenew.net/textbooks/book-search/?k=How-To-Study-For-Fsot.pdf) [fsot](https://www.freenew.net/textbooks/book-search/?k=How-To-Study-For-Fsot.pdf) [how to write a](https://www.freenew.net/textbooks/book-search/?k=How-To-Write-A-Screenplay-In-10-Days.pdf) [screenplay in 10](https://www.freenew.net/textbooks/book-search/?k=How-To-Write-A-Screenplay-In-10-Days.pdf)

[days](https://www.freenew.net/textbooks/book-search/?k=How-To-Write-A-Screenplay-In-10-Days.pdf) [how to wipe a](https://www.freenew.net/textbooks/book-search/?k=how-to-wipe-a-computer-clean.pdf) [computer clean](https://www.freenew.net/textbooks/book-search/?k=how-to-wipe-a-computer-clean.pdf) [human biology 13th](https://www.freenew.net/textbooks/book-search/?k=human-biology-13th-edition-mader.pdf) [edition mader](https://www.freenew.net/textbooks/book-search/?k=human-biology-13th-edition-mader.pdf) [human](https://www.freenew.net/textbooks/book-search/?k=Human_Communication_Devito_12_Edition.pdf) [communication](https://www.freenew.net/textbooks/book-search/?k=Human_Communication_Devito_12_Edition.pdf) [devito 12 edition](https://www.freenew.net/textbooks/book-search/?k=Human_Communication_Devito_12_Edition.pdf) [how to write a](https://www.freenew.net/textbooks/book-search/?k=how-to-write-a-dance-resume.pdf) [dance resume](https://www.freenew.net/textbooks/book-search/?k=how-to-write-a-dance-resume.pdf) [hueber planetino 1](https://www.freenew.net/textbooks/book-search/?k=Hueber-Planetino-1-Lehrerhandbuch-10-Tests.pdf) [lehrerhandbuch 10](https://www.freenew.net/textbooks/book-search/?k=Hueber-Planetino-1-Lehrerhandbuch-10-Tests.pdf) [tests](https://www.freenew.net/textbooks/book-search/?k=Hueber-Planetino-1-Lehrerhandbuch-10-Tests.pdf) [how to toilet train a](https://www.freenew.net/textbooks/book-search/?k=How-To-Toilet-Train-A-Toddler.pdf) [toddler](https://www.freenew.net/textbooks/book-search/?k=How-To-Toilet-Train-A-Toddler.pdf) [how to train your](https://www.freenew.net/textbooks/book-search/?k=How_To_Train_Your_Dragon_6.pdf) [dragon 6](https://www.freenew.net/textbooks/book-search/?k=How_To_Train_Your_Dragon_6.pdf)